Attestation and Confidential Dump for IBM® Secure Execution on Linux —

Steffen Eiden <[steffen.eiden@ibm.com](mailto:steffen.eiden@ibm.com)> Marc Hartmayer <[mhartmay@de.ibm.com](mailto:mhartmay@de.ibm.com)>

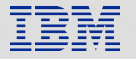

## Trademarks

IBM, the IBM logo, and ibm.com are trademarks or registered trademarks of International Business Machines Corporation in the United States, other countries, or both.

If these and other IBM trademarked terms are marked on their first occurrence in this information with a trademark symbol (® or ™), these symbols indicate U.S. registered or common law trademarks owned by IBM at the time

this information was published. Such trademarks may also be registered or common law trademarks in other countries.

A current list of IBM trademarks is available on the Web at "Copyright and trademark information" at www.ibm.com/legal/copytrade.shtml

The following are trademarks or registered trademarks of other companies.

Linux is a registered trademark of Linus Torvalds in the United States, other countries, or both.

AMD, the AMD Arrow logo, and combinations thereof are trademarks of Advanced Micro Devices, Inc.

Intel, the Intel logo, and other Intel marks are trademarks of Intel Corporation or its subsidiaries.

Other company, product, or service names may be trademarks or service marks of others.

# **Contents**

IBM® Secure Execution Revisited Attestation Confidential Dump

# IBM® Secure Execution

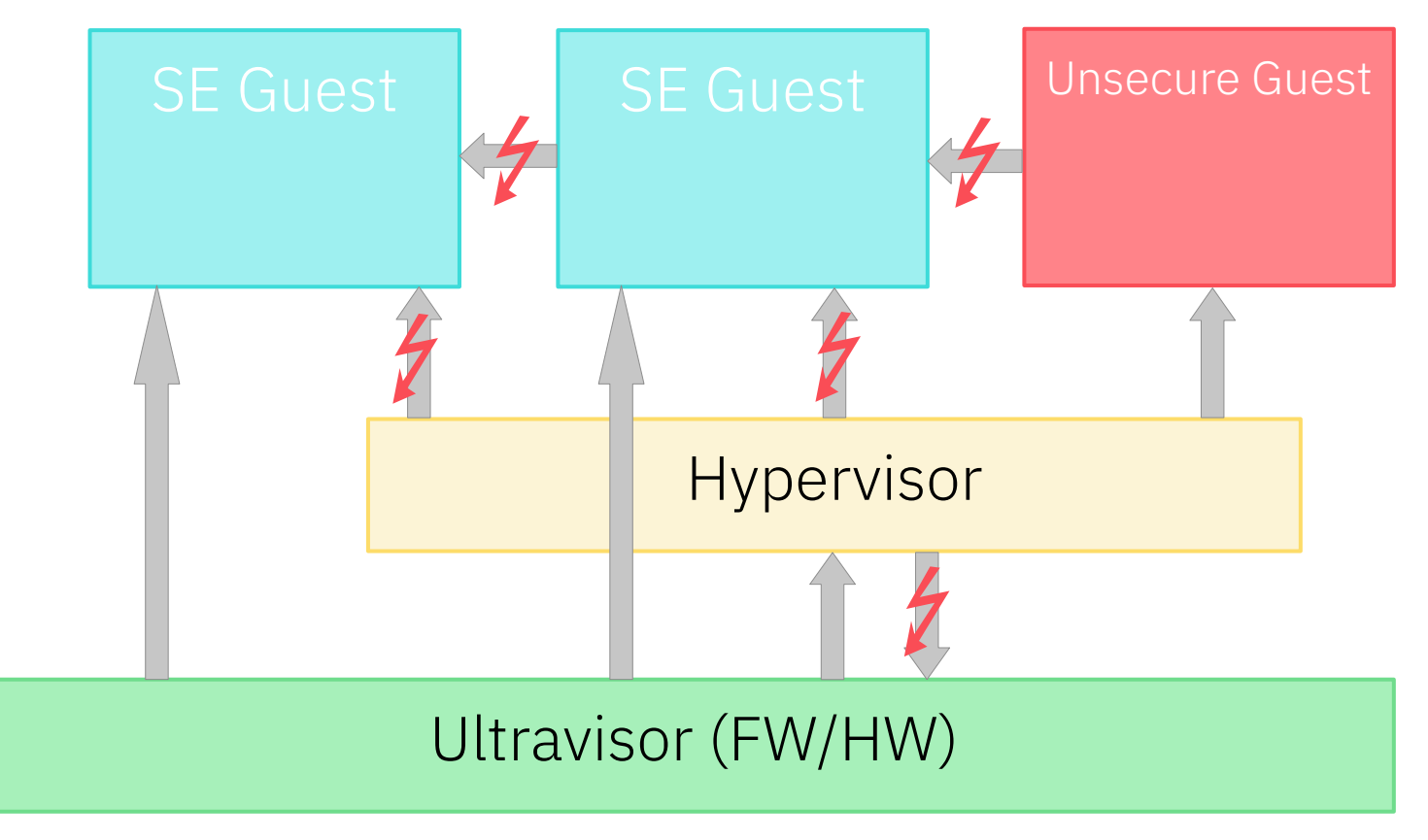

# IBM® Secure Execution

Guest owner prepares a SE boot image including:

– Guest owner public ECDH key. This key is used for establishing a shared secret between UV and guest owner:

 $ECDH$  (  $pub_{\text{current}}$  ,  $priv_{\text{UV}}$  ) =  $secret_{\text{shared}}$  =  $ECDH$  (  $priv_{\text{current}}$  ,  $pub_{\text{UV}}$ )

- $\rightarrow$  Only Ultravisor (UV) can decrypt and execute the SE image
- Guest owner secrets in SE header:
	- Customer Communication Key (CCK)
	- Keys for components decryption

Kernel, cmdline and initrd are always encrypted, authenticated and integrity protected

 $\rightarrow$  Allows the storage of secrets in these components

# Attestation

# Implicit Attestation

#### IBM Secure Execution does not require external attestation to prove that a guest is secure.

If the image contains a unique secret, a successful login implicitly *attests* a SE guest image.

# The problem. Is there one?

# Why nevertheless?

#### Explicit attestation on IBM z16™ is useful when

- Proving to a  $3<sup>rd</sup>$  party without passing image secrets
- Verify that the guest is a specific image instance
- Needing trusted information about
	- SE guest image instance
	- Execution environment

## Use cases

#### Become compliant

 $-$  Attestation request by 3<sup>rd</sup> party

#### Customize an already prepared generic SE image

- 1. Attest image
- 2. Deploy own instance-dependent secrets

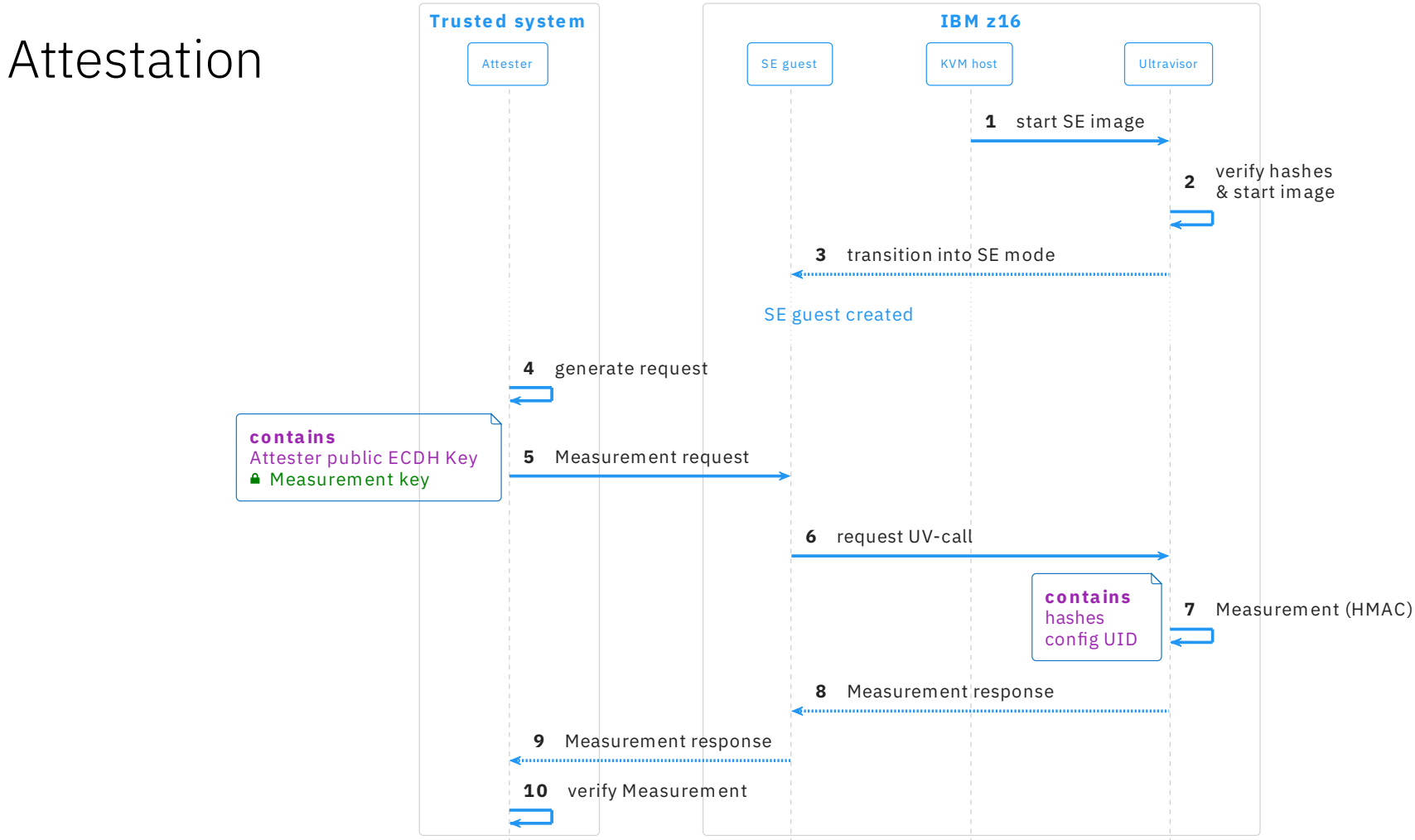

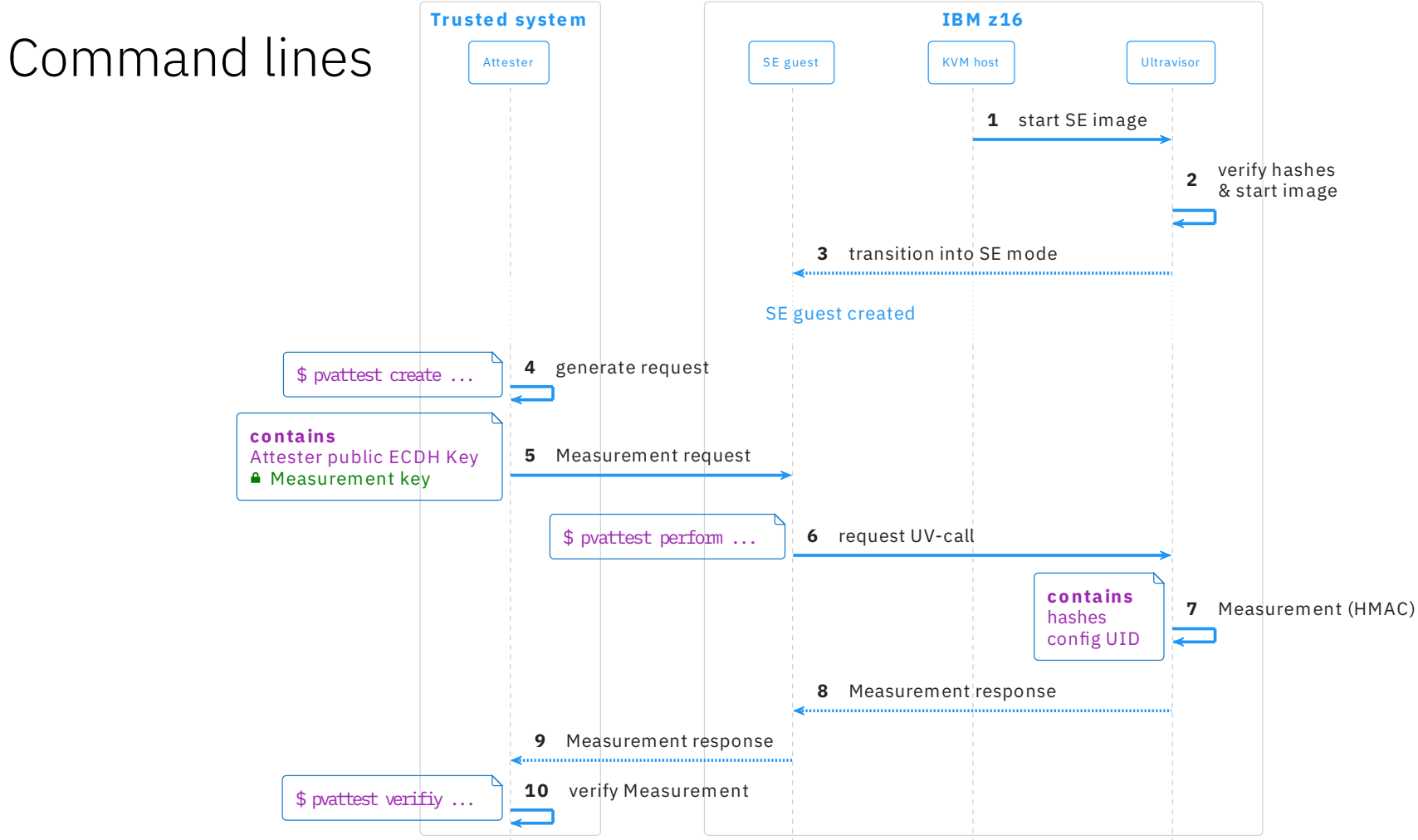

# Current state

#### Hardware:

IBM z16

Kernel:

v5.19

#### QEMU, libvirt and genprotimg (s390-tools):

No changes – just works

### pvattest (s390-tools):

v2.22.0

# Confidential Dump

# Guest vs. hypervisor initiated guest dumping

### Guest initiated

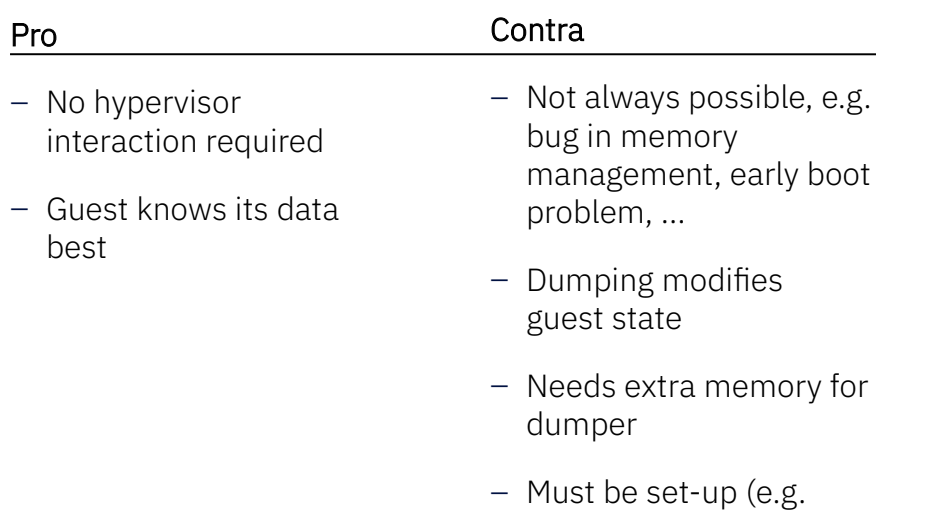

kdump)

### Hypervisor initiated

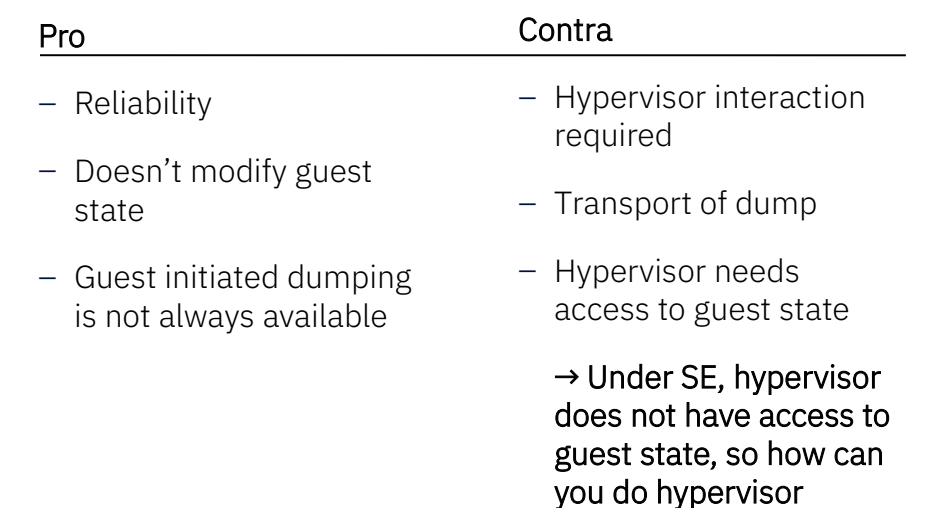

initiated dumps?

# Problem: We don't trust the hypervisor

- $\Rightarrow$  New Hardware/Firmware support
	- Opt-in to enable confidential dump support via SE-header flag
	- New Ultravisor calls (uses CCK for dump data protection and encryption)
		- 1. Initiate Configuration Dump
		- 2. Dump CPU state
		- 3. Dump Configuration Storage<sup>1</sup> State
		- 4. Complete Configuration Dump

#### KVM Forum 2022 / September 13, 2022 / © 2022 IBM Corporation 16

# Dumping: QEMU/KVM perspective

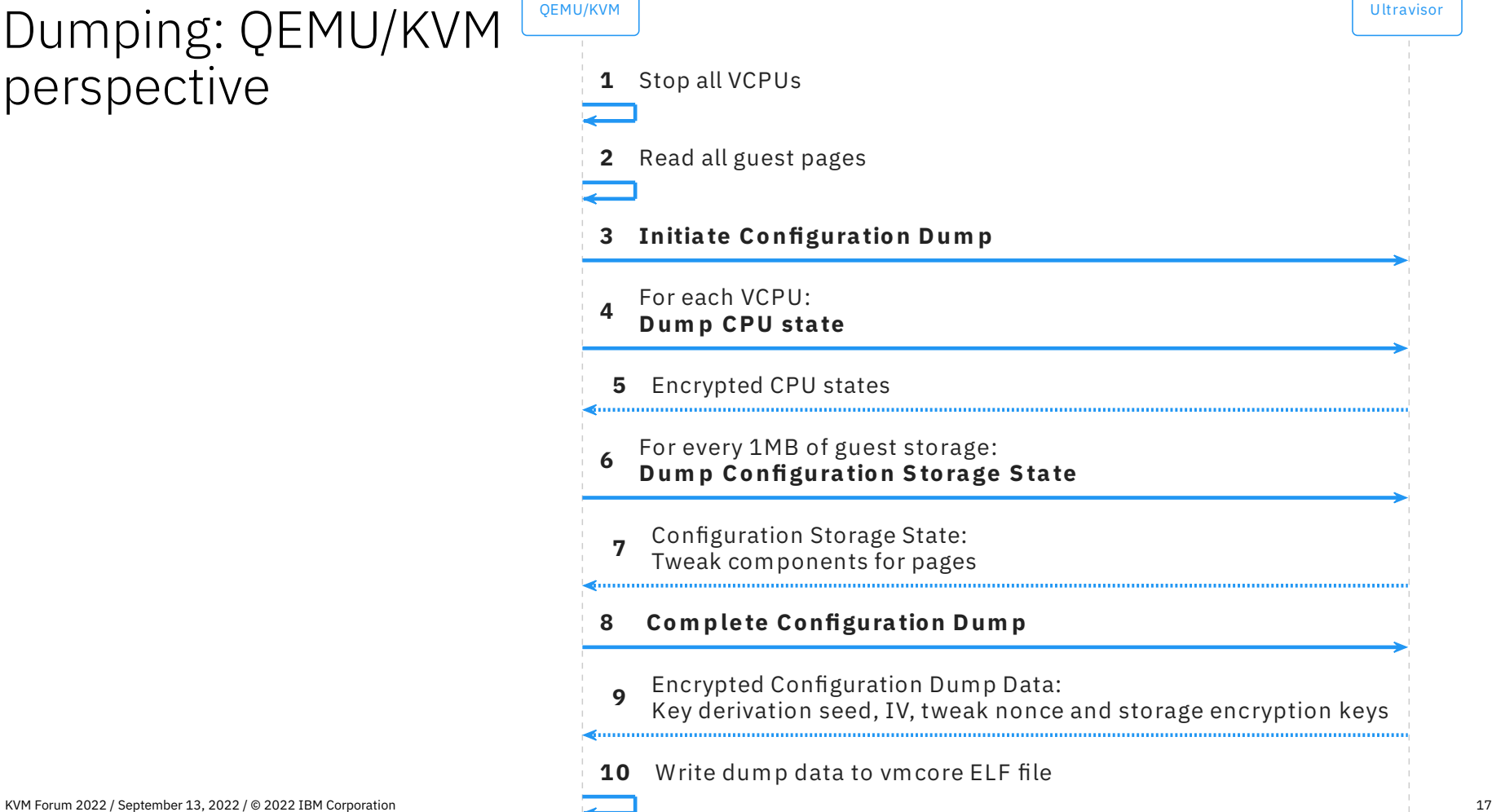

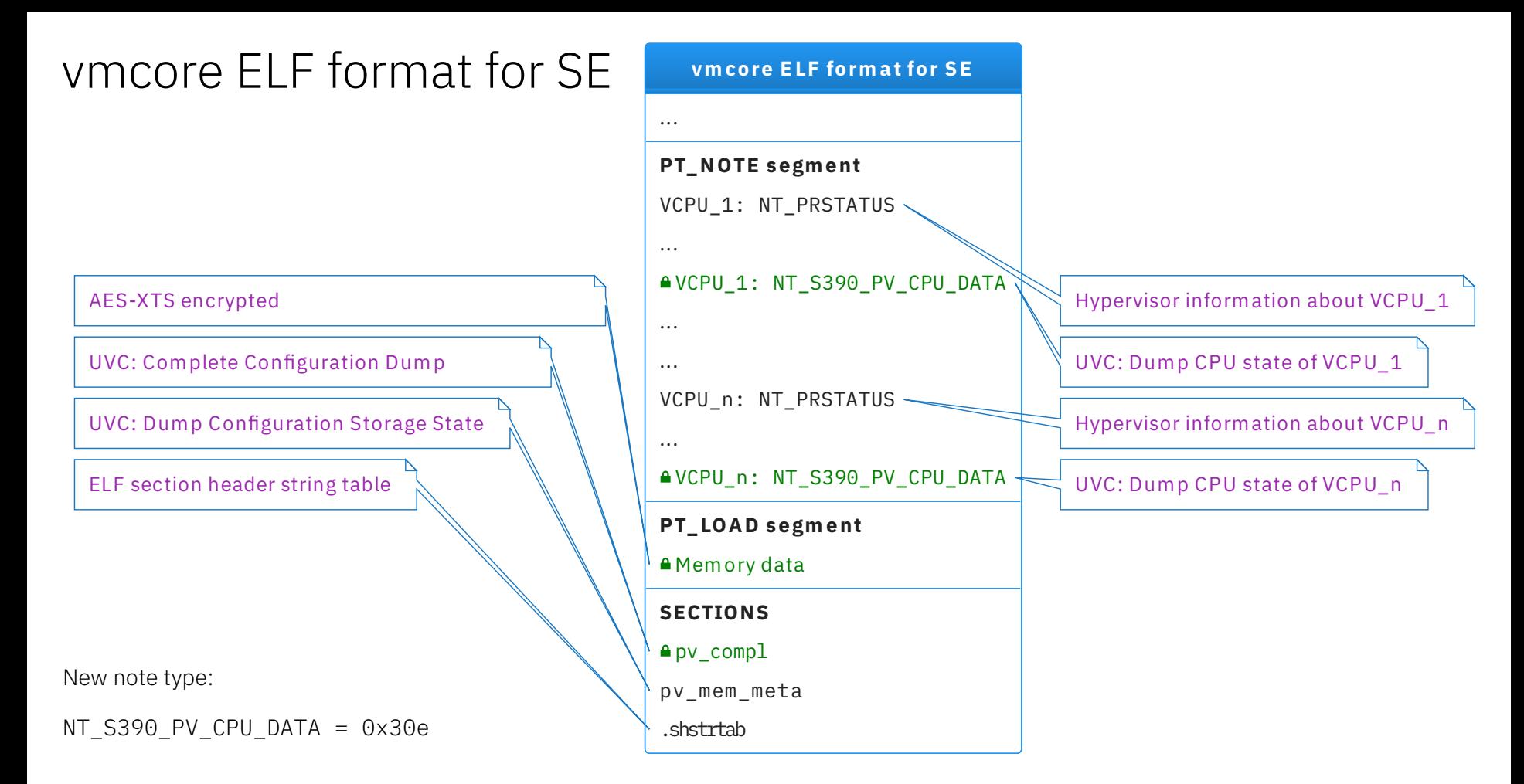

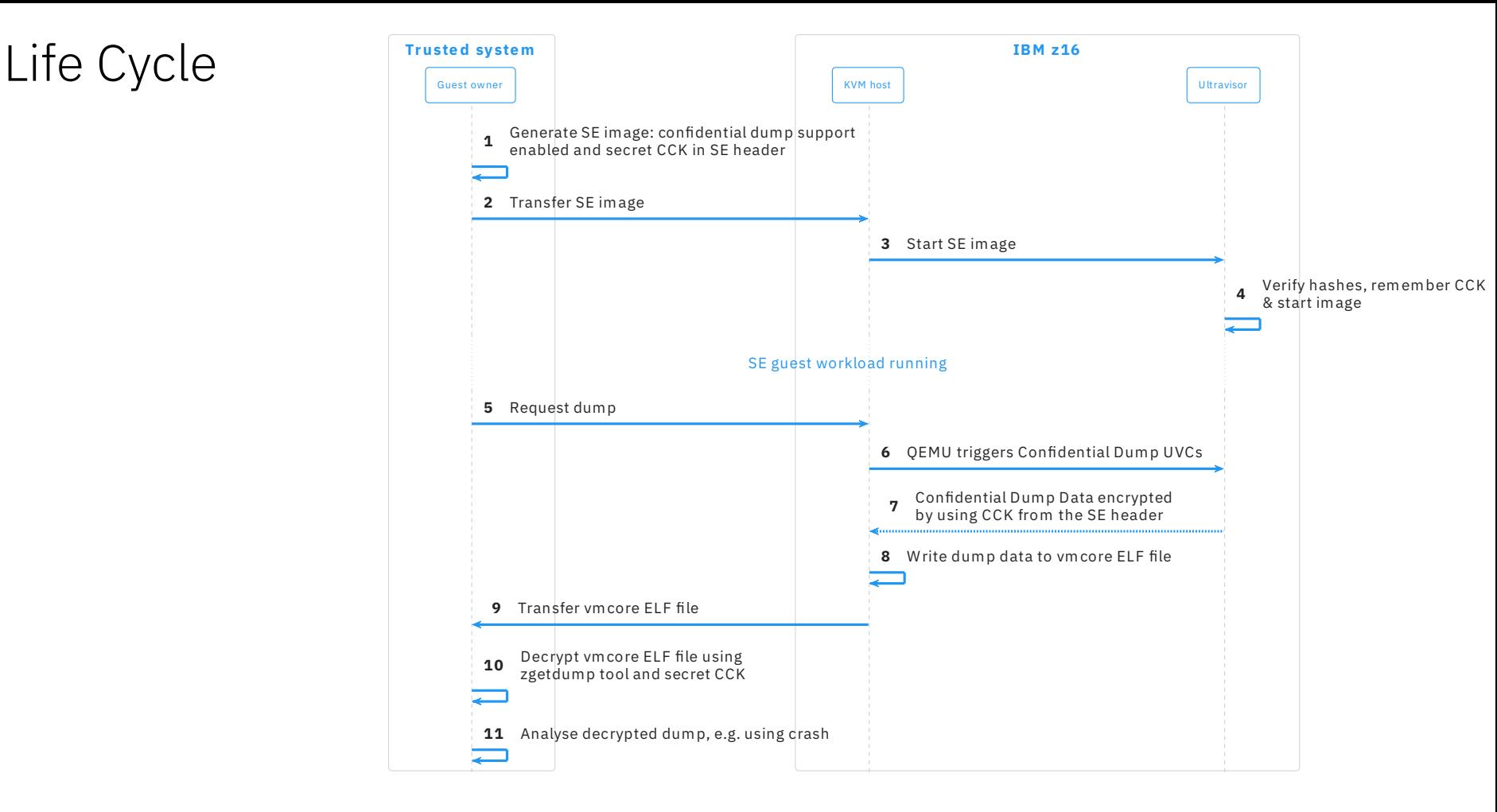

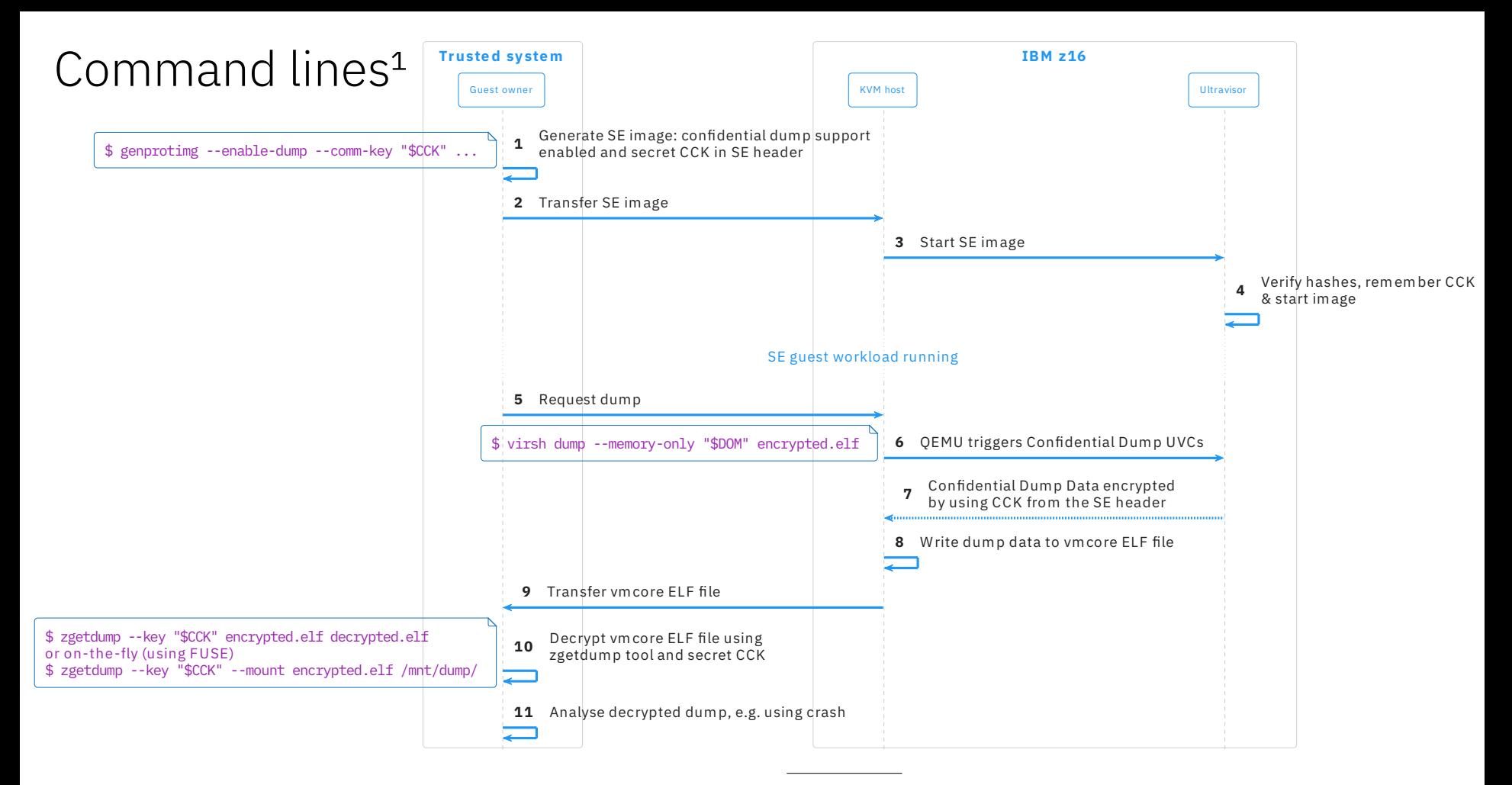

# Current state

Hardware:

IBM z16

Kernel:

v6.0-rc1

#### QEMU:

Under review $1$ 

#### Libvirt:

No changes – just works

#### genprotimg (s390-tools):

v2.21.0

#### zgetdump (s390-tools):

WIP

# Summary

#### Attestation

Verify integrity of SE image instance

- Implicit Attestation on IBM Secure Execution
- Explicit Attestation after transition into SE mode
	- Identify specific image instance
	- Attest without revealing secrets

#### Confidential Dump

- Opt-in required by setting a SE-header flag
- Reliable and secure way for hypervisor initiated dumping
	- Actual guest state is encrypted
- $-$  No *OEMU Monitor Protocol* API changes<sup>1</sup>
	- $\rightarrow$  No changes in libvirt
- zgetdump tool will handle decryption
	- On-the-fly decryption using FUSE possible
	- Decrypted dump can be analysed, e.g. using crash

# Thank you!

Steffen Eiden <[seiden@linux.ibm.com](mailto:seiden@linux.ibm.com)> Marc Hartmayer <[marc@linux.ibm.com](mailto:marc@linux.ibm.com)> —

[ibm.com](https://www.ibm.com/)

© Copyright IBM Corporation 2022. All rights reserved. The information contained in these materials is provided for informational purposes only, and is provided AS IS without warranty of any kind, express or implied. Any statement of direction represents IBM's current intent, is subject to change or withdrawal, and represent only goals and objectives. IBM, the IBM logo, IBM z16<sup>m</sup>, S/390®, and S390-Tools®, are trademarks or registered trademarks of International Business Machines Corporation, in the United States and/or other countries. Other product and service names might be trademarks of IBM or other companies. A current list of IBM trademarks is available on [ibm.com/trademark.](http://ibm.com/trademark)

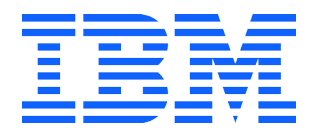